#### Problem

- Imagine you are trying to contribute to a **new code base** (a github repository) for a beginner task.
- Knowing **which** file to change, **where** to make the change can be time consuming.
- This is **NOT** about **CODE COMPLETION**.
- https://github.com/Raghavan1988/llama\_index\_buddy/tree/main

## Talk to your PDF (Typical RAG)

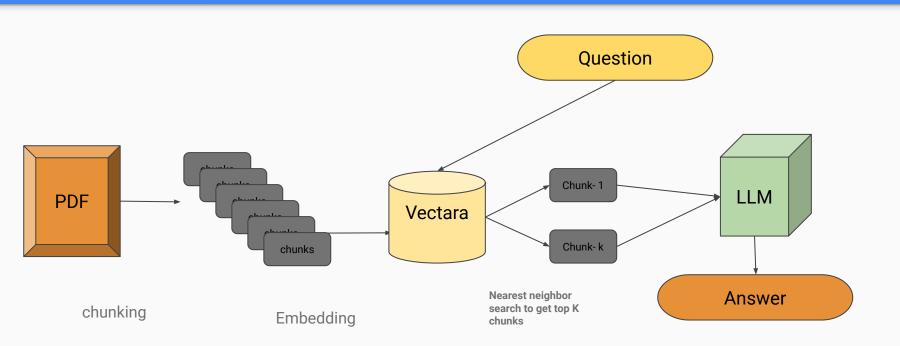

## Talk to your Code

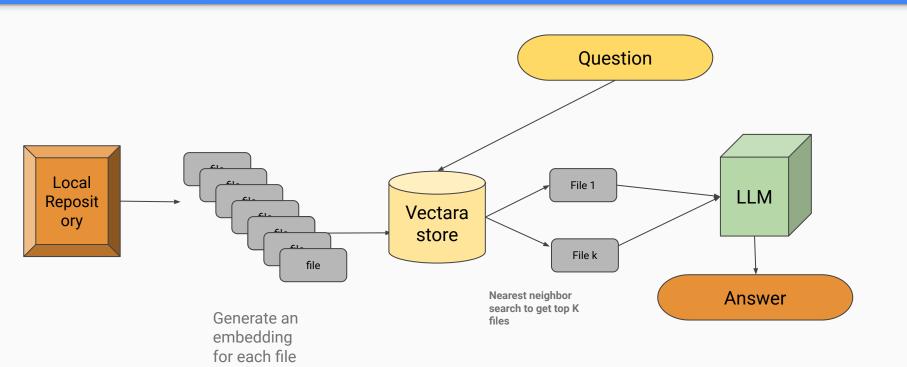

## Llama index quick example

Code: https://github.com/Raghavan1988/llama\_index\_buddy

Llama index + vectara

\*requires open AI KEY (so not open source)

# Local GPT - "which files should I change to add support for Falcon 180 B model"

### \$ python3 llama\_index\_buddy.py <u>localGPT</u> "which files should i change to add support for Falcon 180B model?"

/Users/rmuthure/Library/Python/3.9/lib/python/site-packages/urllib3/\_\_init\_\_.py:34: NotOpenSSLWarning: urllib3 v2.0 only supports OpenSSL 1.1.1+, currently the 'ssl' module is compiled with 'LibreSSL 2.8.3'. See: https://github.com/urllib3/urllib3/issues/3020 warnings.warn(

To add support for the Falcon 180B model, you should change the `MODEL\_ID` and `MODEL\_BASENAME` in the `constants.py` file. Set the `MODEL\_ID` to the appropriate identifier for the Falcon 180B model and set the `MODEL\_BASENAME` accordingly based on the guidelines provided for selecting different LLM models.

#### screenshot

rmuthure-mn1:~ rmuthure\$ python3 llama\_index\_buddy.py localGPT "which files should i change to add support for Falcon 180B model?"

//Users/rmuthure/Library/Python/3.9/lib/python/site-packages/urllib3/\_\_init\_\_.py:34: NotOpenSSLWarning: urllib3 v2.0 only supports OpenSSL 1.1.1+, currently
the 'ssl' module is compiled with 'LibreSSL 2.8.3'. See: https://github.com/urllib3/urllib3/issues/3020
warnings.warn(

To add support for the Falcon 180B model, you should change the `MODEL\_ID` and `MODEL\_BASENAME` in the `constants.py` file. Set the `MODEL\_ID` to the appropriate identifier for the Falcon 180B model and set the `MODEL\_BASENAME` accordingly based on the guidelines provided for selecting different LLM models.

### **Business impact**

- Developers would have enhanced productivity and be willing to buy this RAG application
- Code completion tools do not tell where to make the changes on an existing code base.